## *Indice*

399

<span id="page-0-0"></span>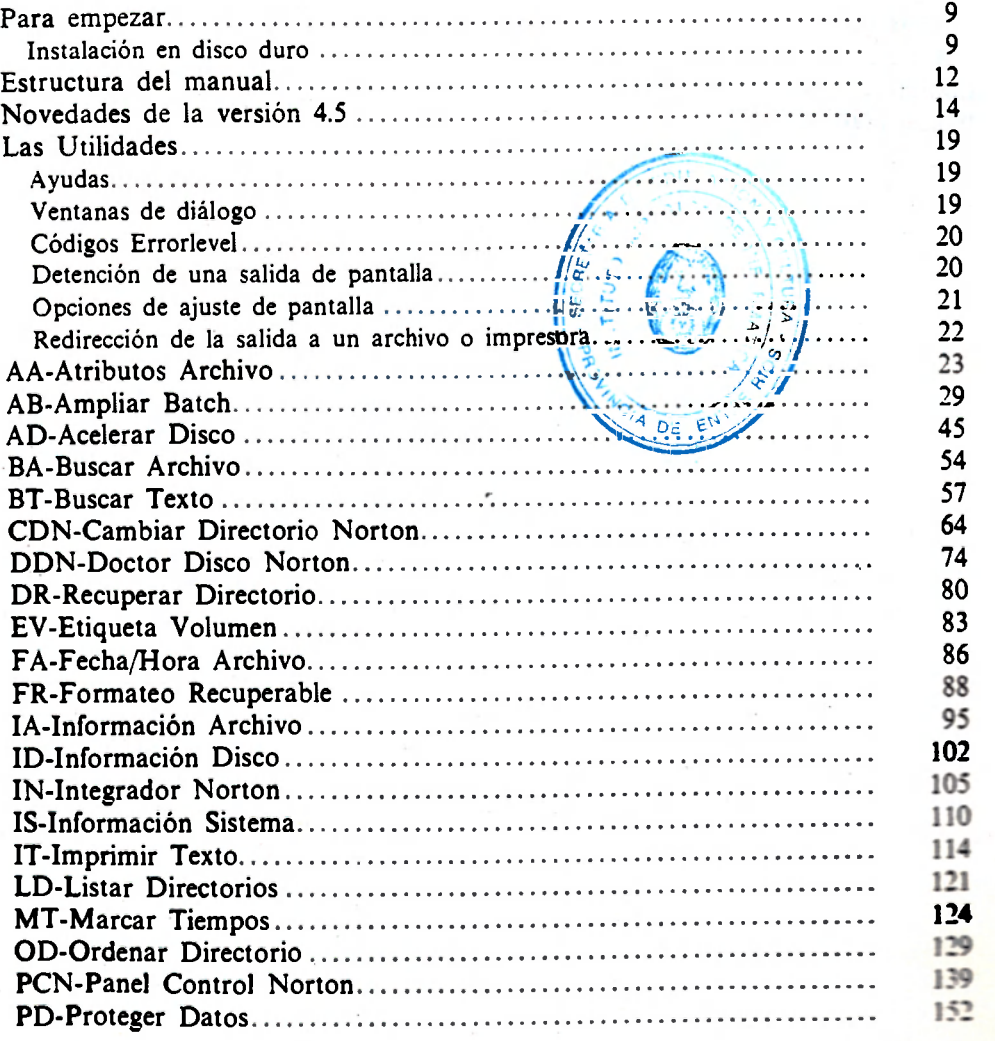

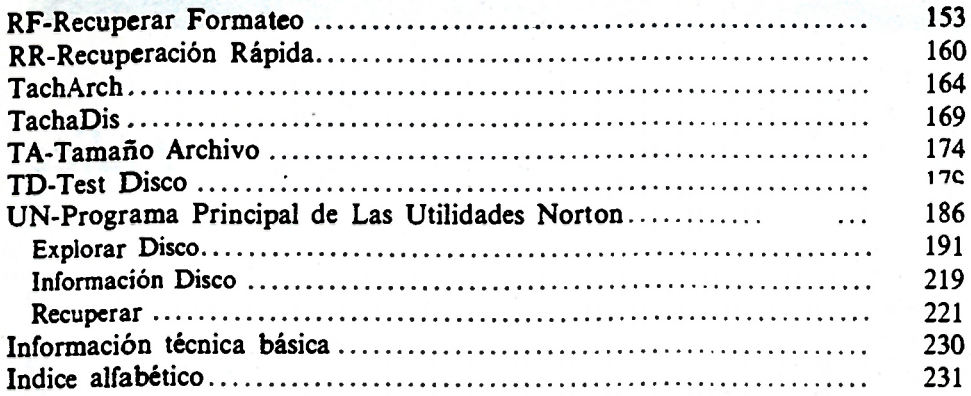